Think in Cloud . 北京

## 基于Kubernetes构建容器云平台的实践

UCloud优刻得实验室负责⼈ 叶理灯

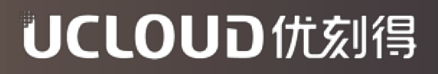

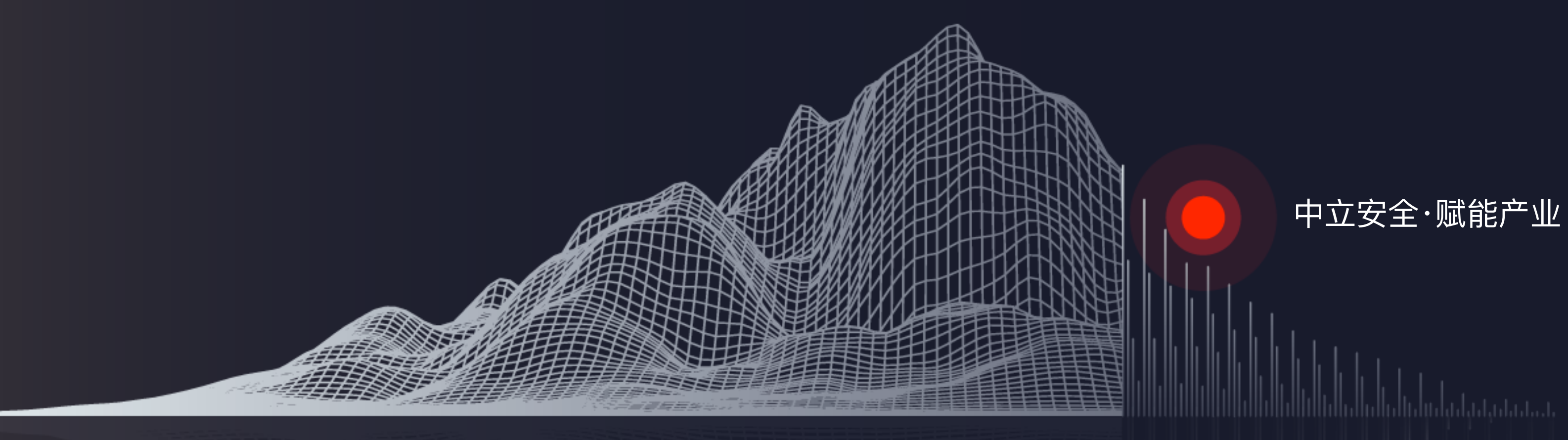

UCloud内部容器平台,提供弹性、分布 式的应用托管服务平台,帮助开发者一站 式轻松开发并部署应⽤程序。KUN底层基 于 Kubernetes , 提供高可用, 在线升 级,自动扩缩,负载均衡,日志查看,资 源监控,等多种功能。

### **KUN**

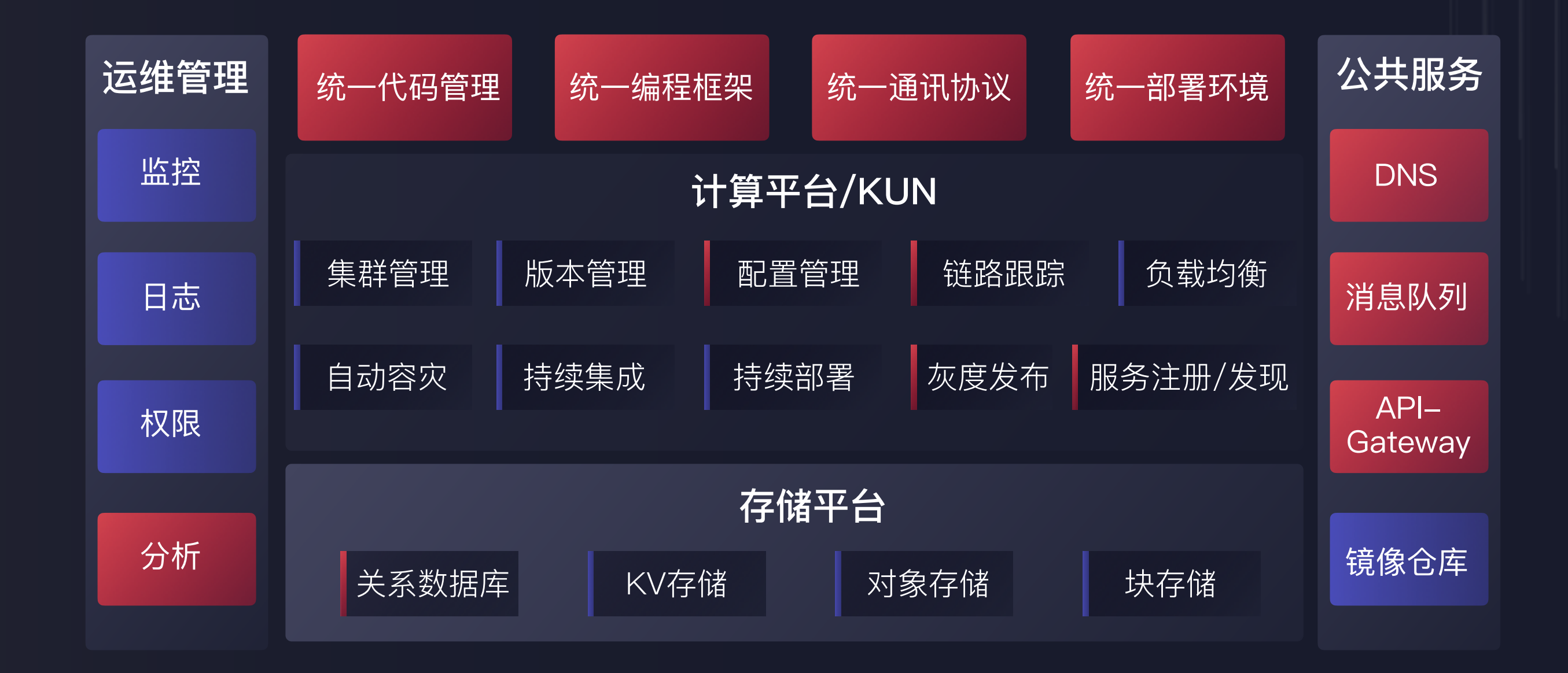

Think in Cloud . 北京

### 基于RBAC实现 账号管理隔离

#### UCLOUD优刻得

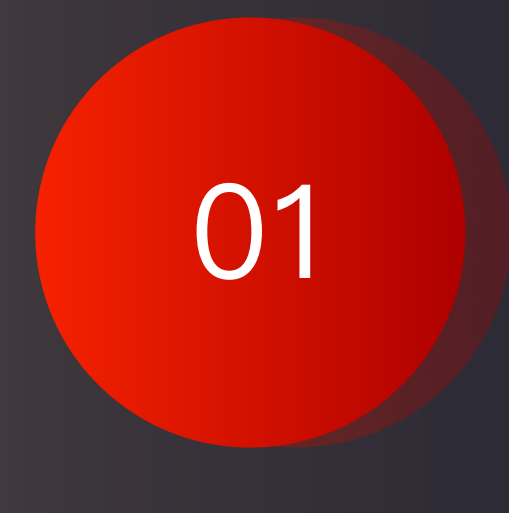

IPv6

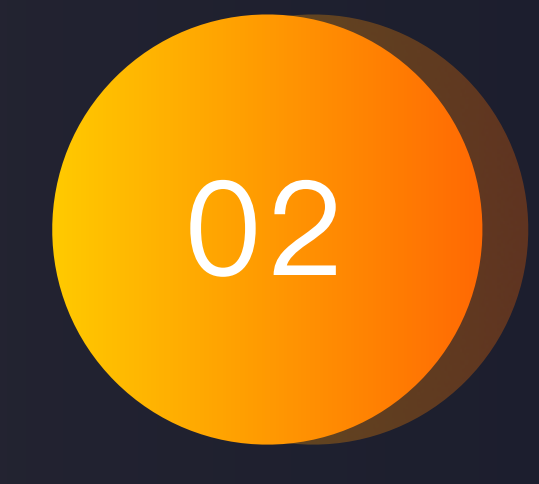

Operator管理有 状态的服务

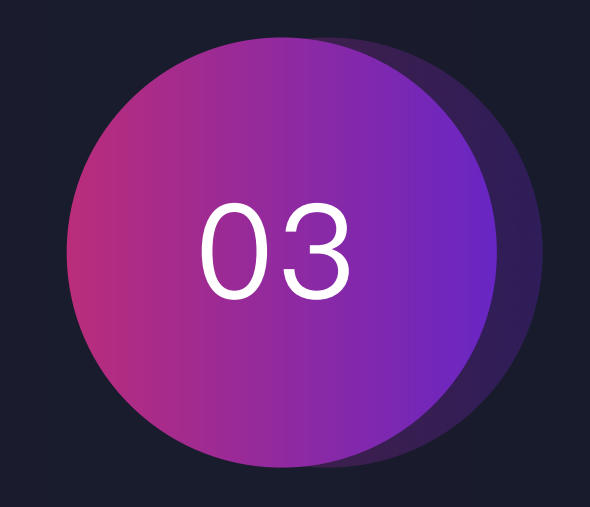

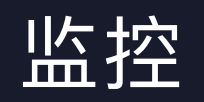

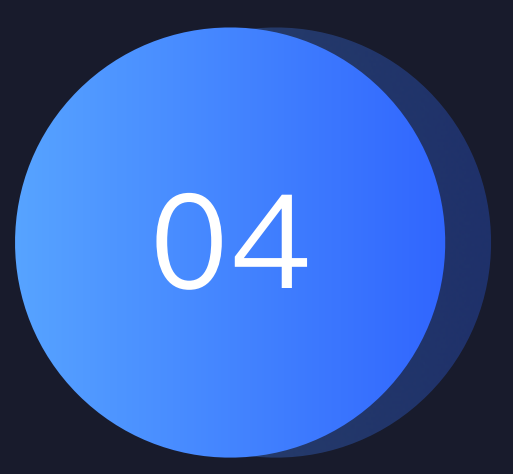

Think in Cloud . 北京

- K8S提供了多种身份认证策略,具体如何实施?
- K8S的有两种用户: 服务账号(SA)和普通用户(User), 但K8S不会管理User, 如何管理User?
- K8S有一套完整的权限系统,但如何处理User与权限的绑定?
- 对于多集群, 如何实现User跨集群的管理?

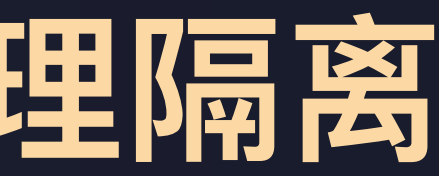

#### UCLOUD优刻得

# **基于RBAC实现账号管理隔离**

# **基于RBAC实现账号管理隔离**

- 选择Token认证方式
- 通过服务账号SA模拟普通用户User, 即User与SA——对应
- 所有模拟账号SA放置同一个NS, 统一管理
- 定制权限组ClusterRole
- 通过授予模拟账号SA的不同权限组,来控制不同User在NS中的不同权限

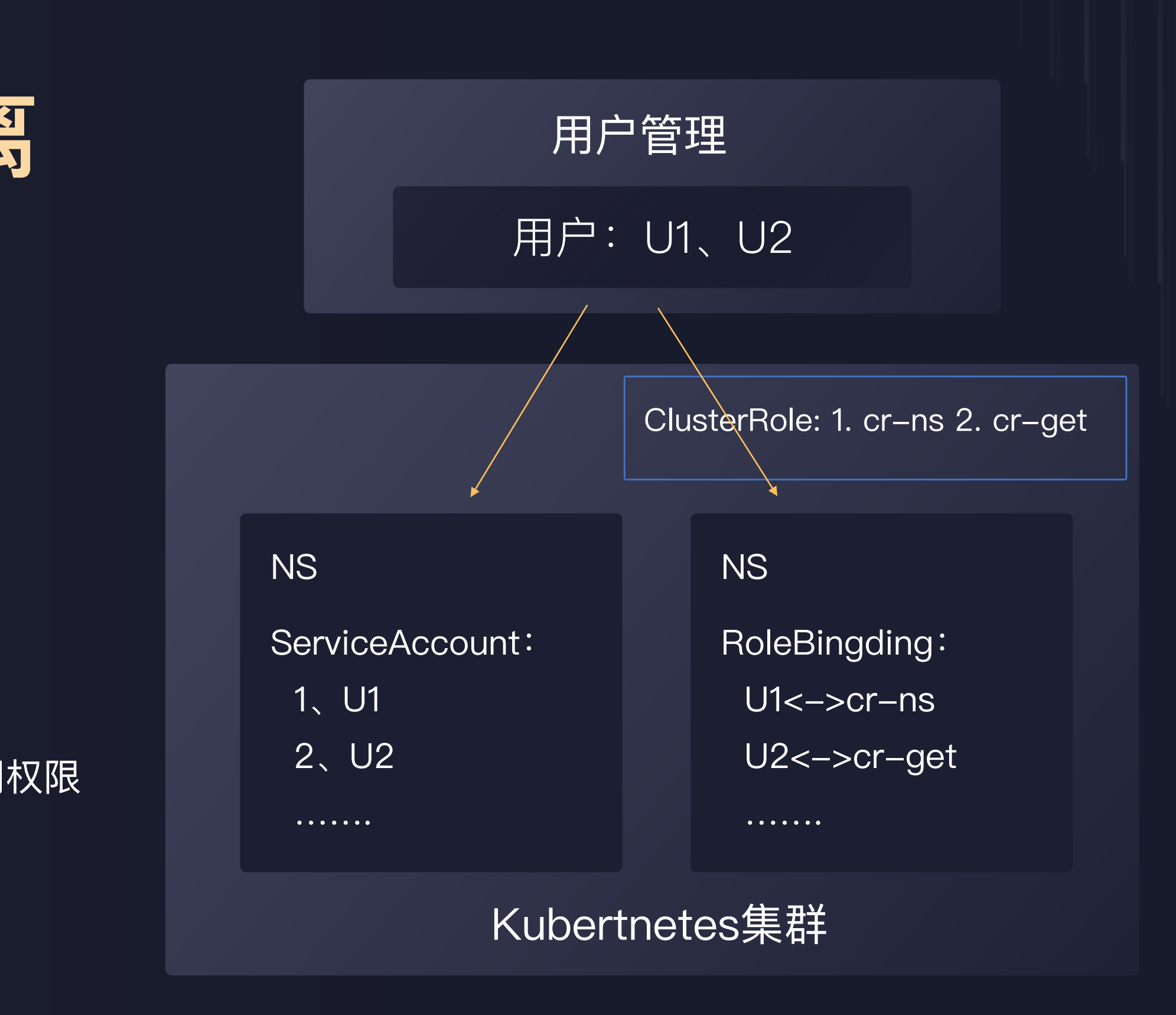

## **基于RBAC实现账号管理隔离**

- 抽象Project对象给User使用
- Project与每个集群的NS——对应
- User在每个集群上都有对应模拟账号, 用于NS授权 NS NS

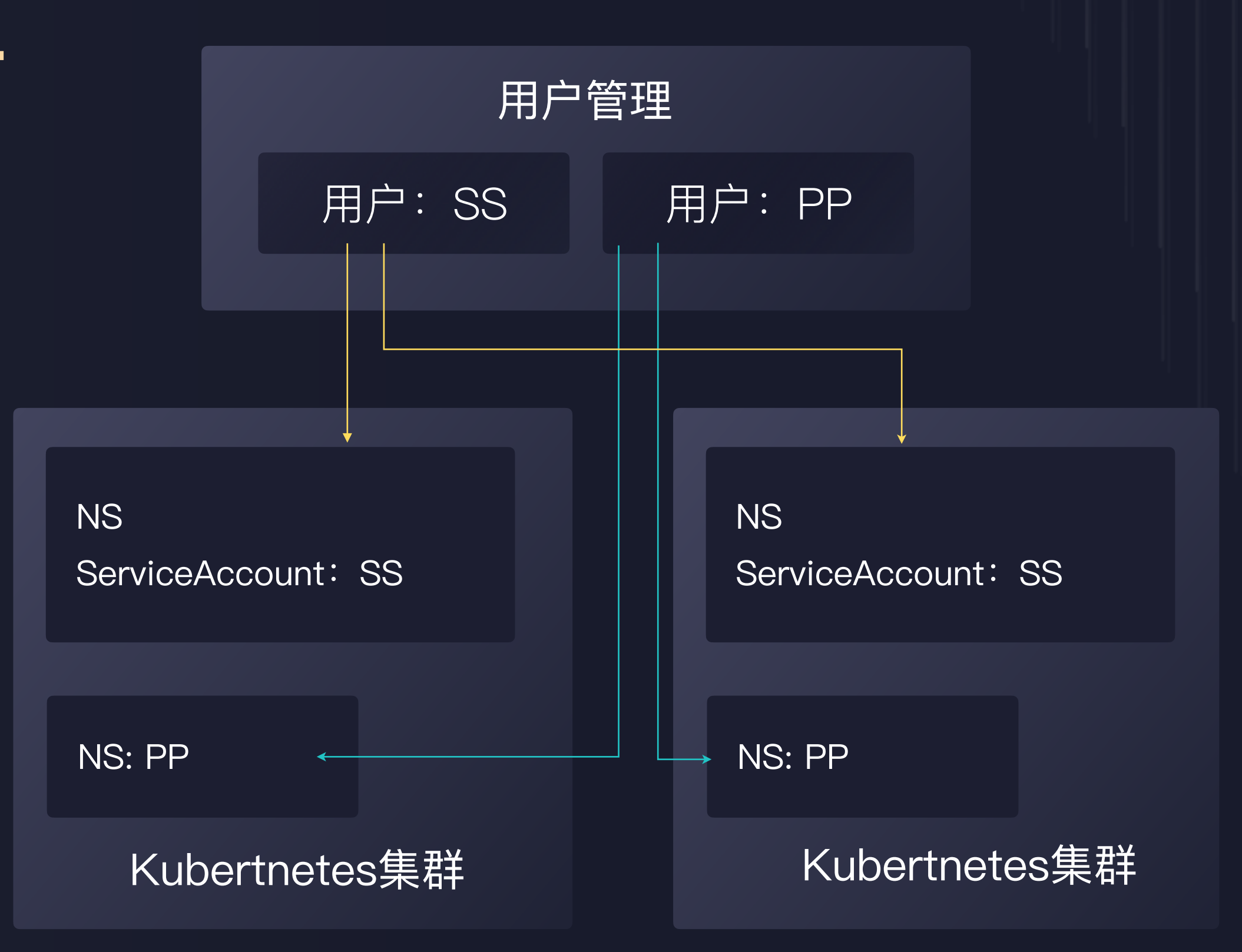

### **IPv6 on KUN**

### 方案

- IPv6(Pod, Node, Service)
- 6to4 Tunnel
- Bridge

### 特性

• Calico/Flannel: 基于 BGP、IPIP、VXLAN 或⽤户态程序, 每个节点需要部署 Agent程 序, 数据需要进行单独的存储 (etcd), 整 体上比较复杂、而复杂往往和可靠性成反比

- 核⼼基础⽹络⽆需修改
- underlay
- Pod与集群外部互通

### 其他方案

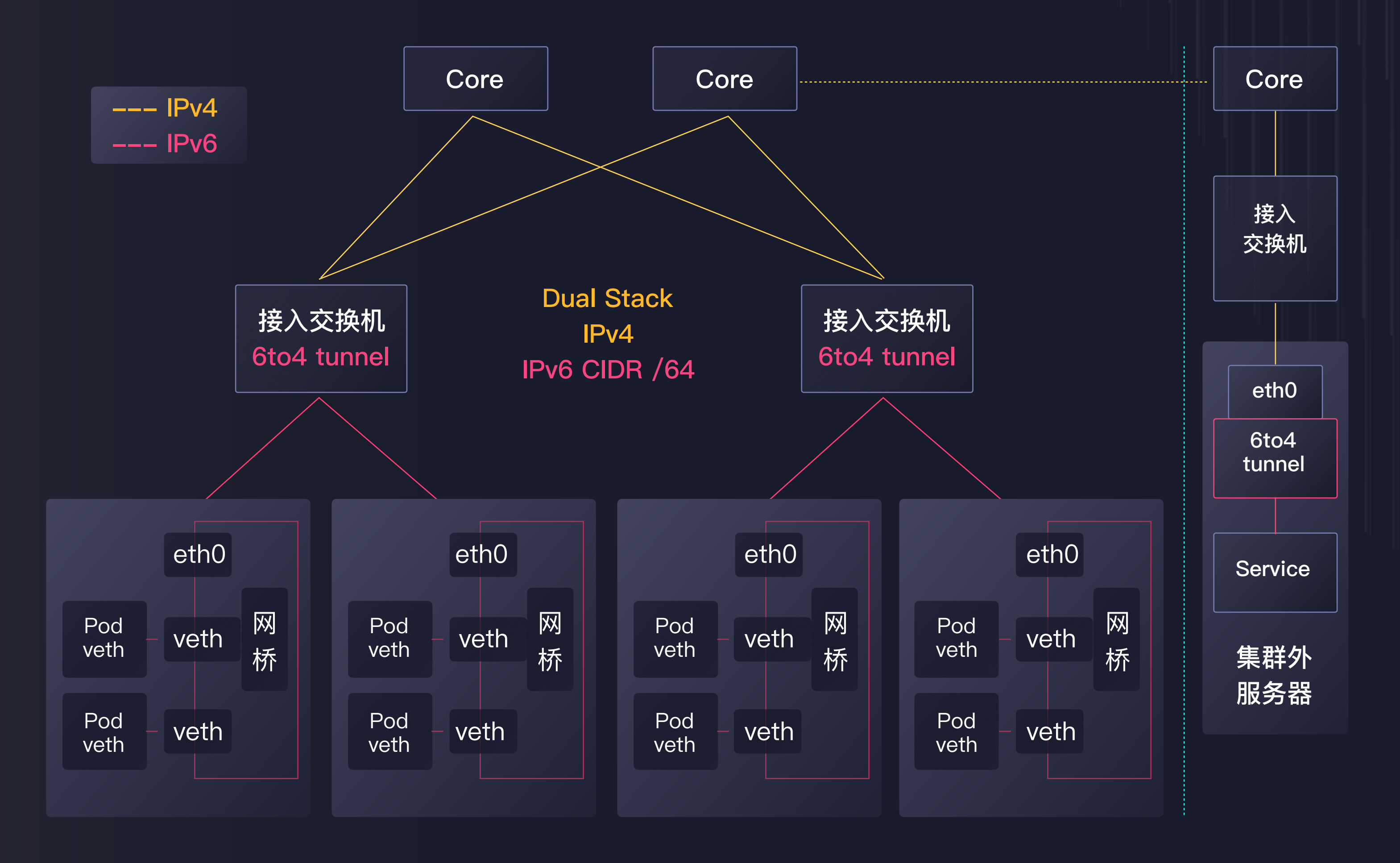

# **IPv6 on KUN**

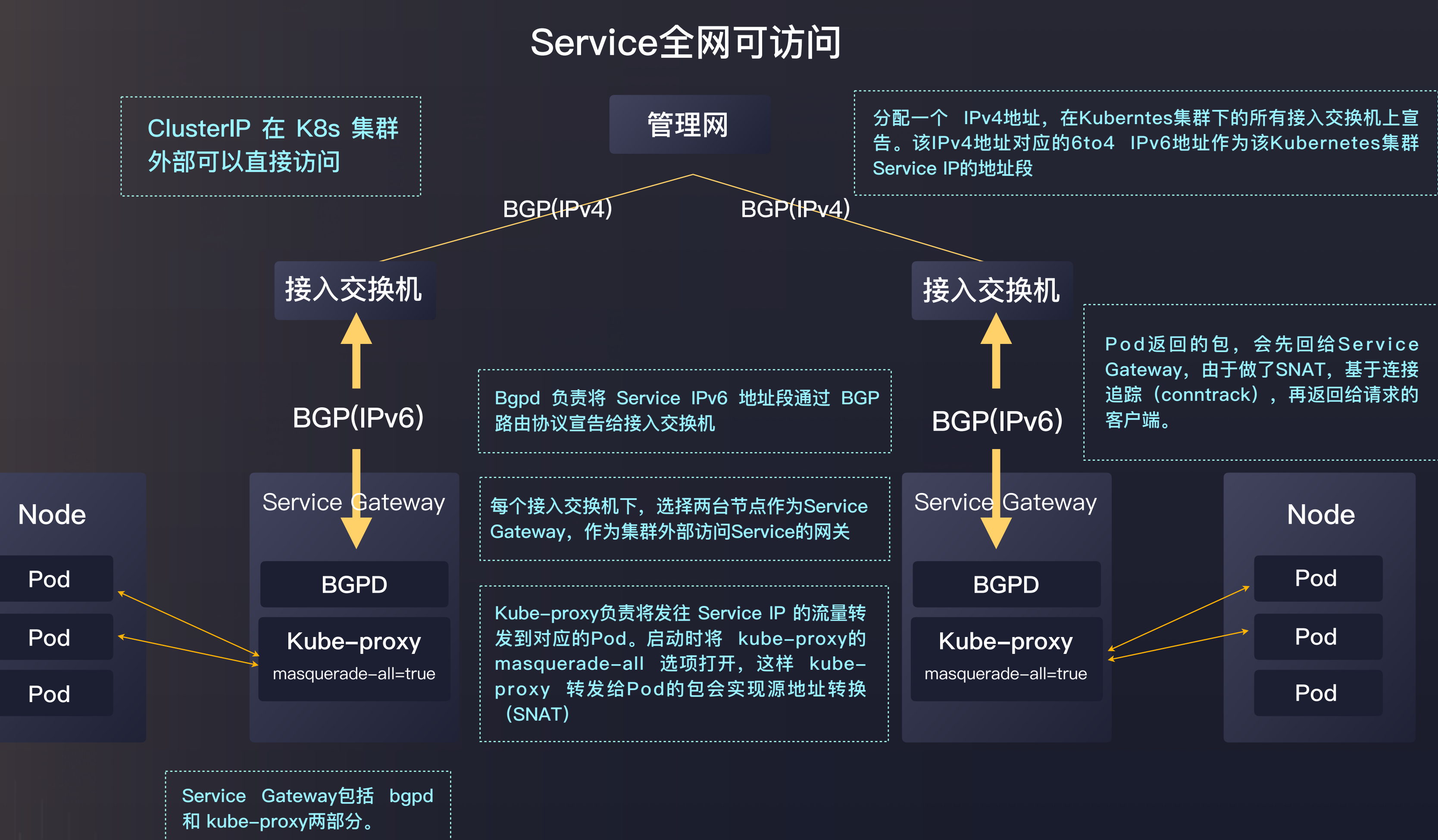

# **Operator管理有状态的服务**

### **StatefulSet**

- 直接管理的 Pod 的 hostname、名字等都是携带了编号, Pod 的 创建,也是严格按照编号顺序进行
- 通过 Headless Service为这些有编号的 Pod,在 DNS 服务器中 ⽣成带有同样编号的 DNS 记录
- StatefulSet 还为每⼀个 Pod 分配并创建⼀个同样编号的 PVC, 保 证了每一个 Pod 都拥有一个独立的 Volume

### **Operator**

- ⾸先在k8s中注册CRD
- Operator 于 API server 交互, Watch 全部的 Namespace 或者特 定Namespace中对CR的创建、更新、删除事件
- Operator 处理这些事件,可以使⽤ k8s 中的pod、deployment、 statefulset 对象构建应用

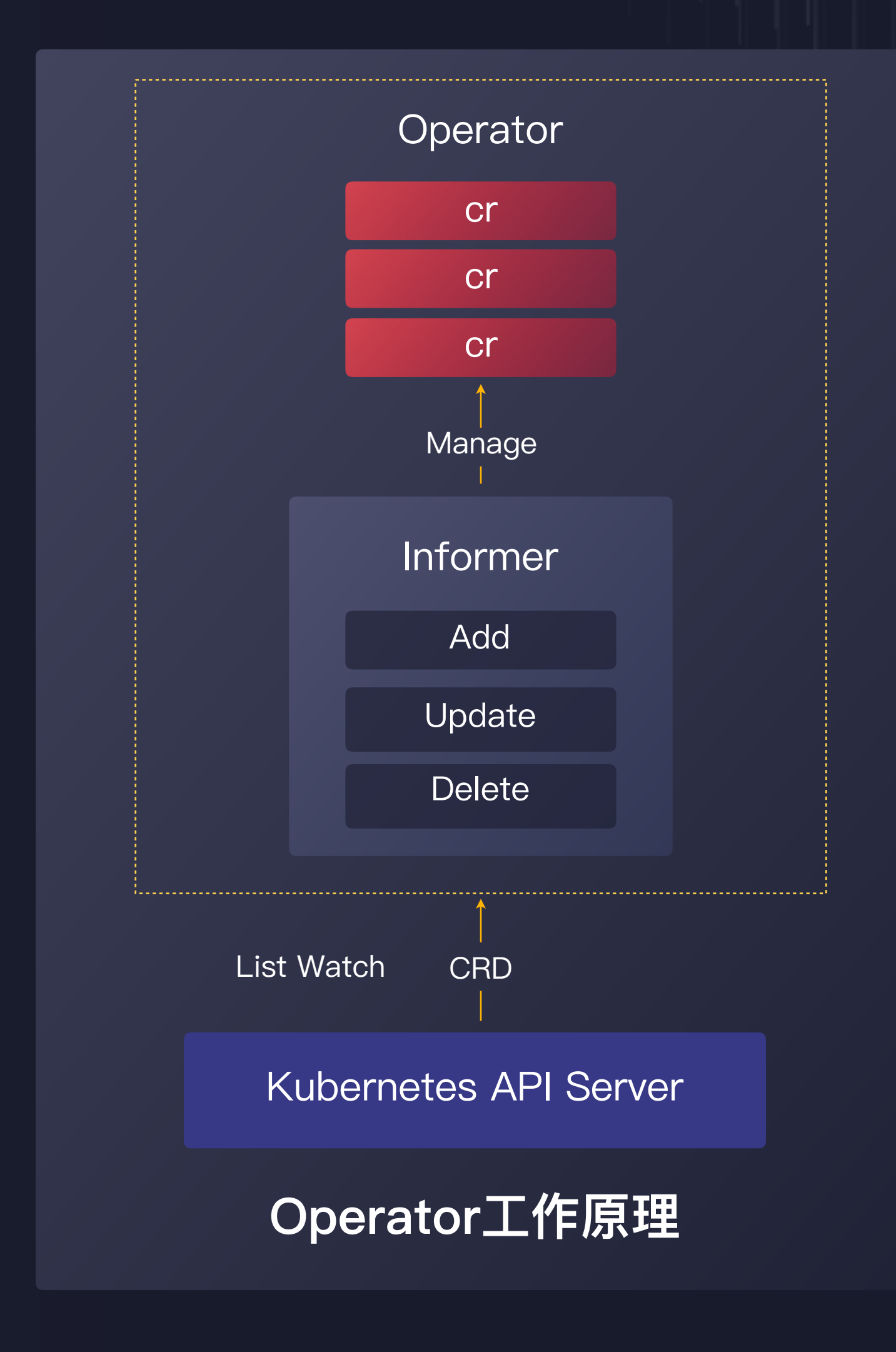

- Operator Server
- redis-operator (自研,考虑开源)

# **Operator管理有状态的服务**

### KUN中使用Operator

Operator Server 为用户提供可视化 Web 操作页面, 简化对各类自 定义资源的管理操作。

用户不需要详细理解具体的 CRD 结构, 就可以在 Web 页面上快速 创建⼀个 Redis 集群,并且可以看到集群⼀步步创建的过程。同时 还可以对集群进⾏配置更新、删除等操作。

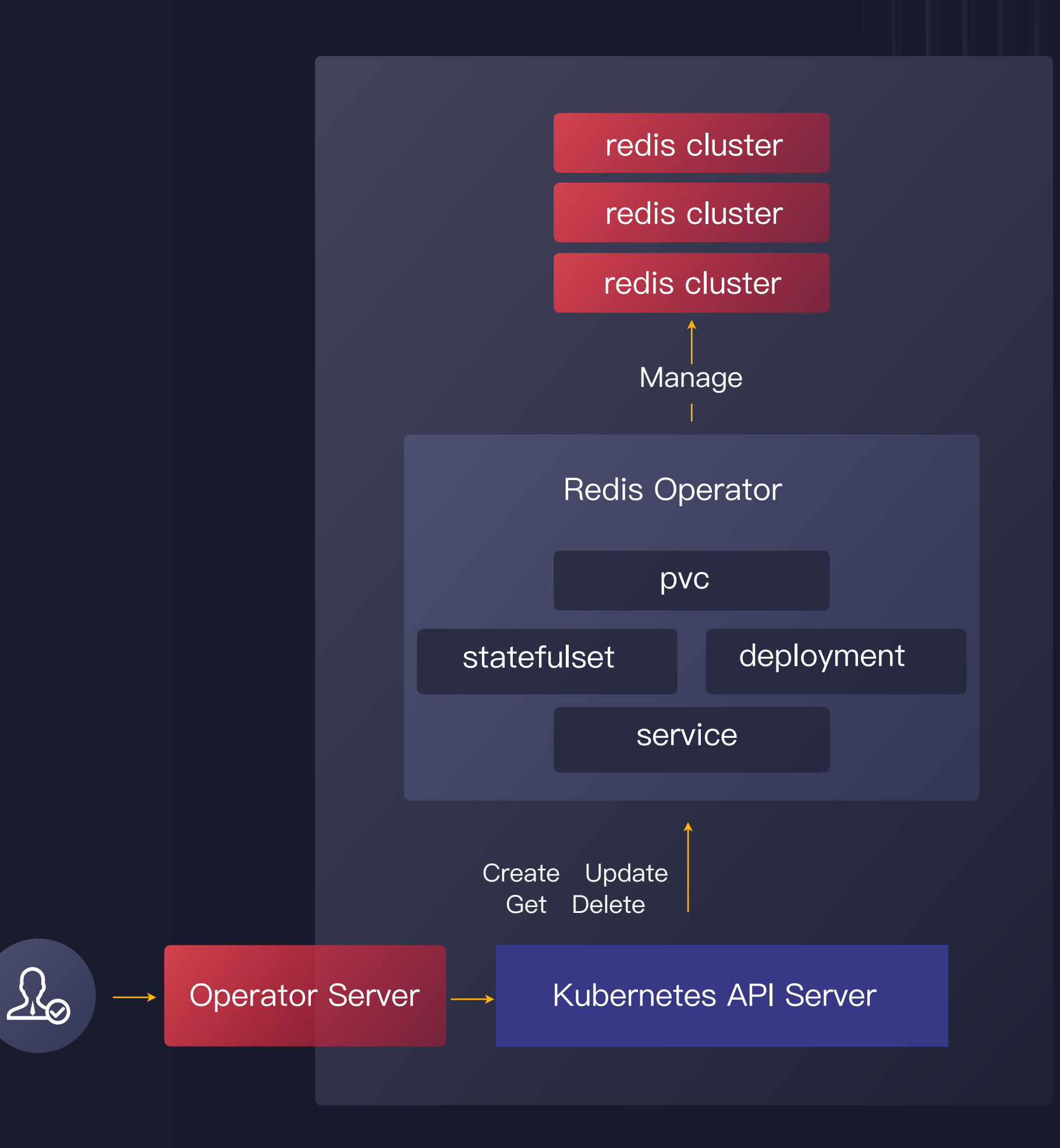

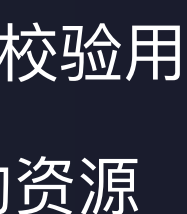

### **Operator管理⽆状态的服务**

### 特性

A. 无状态水平弹缩: 支持动态扩缩容

B. 容错处理: 通过kubernetes validating admission configuration校验用

户下发的编排的crd实例,同时自动恢复用户误操作的该crd维护的资源  $|$  C. 支持原生istio特性,如负载均衡,限流,熔断,L7路由控制等

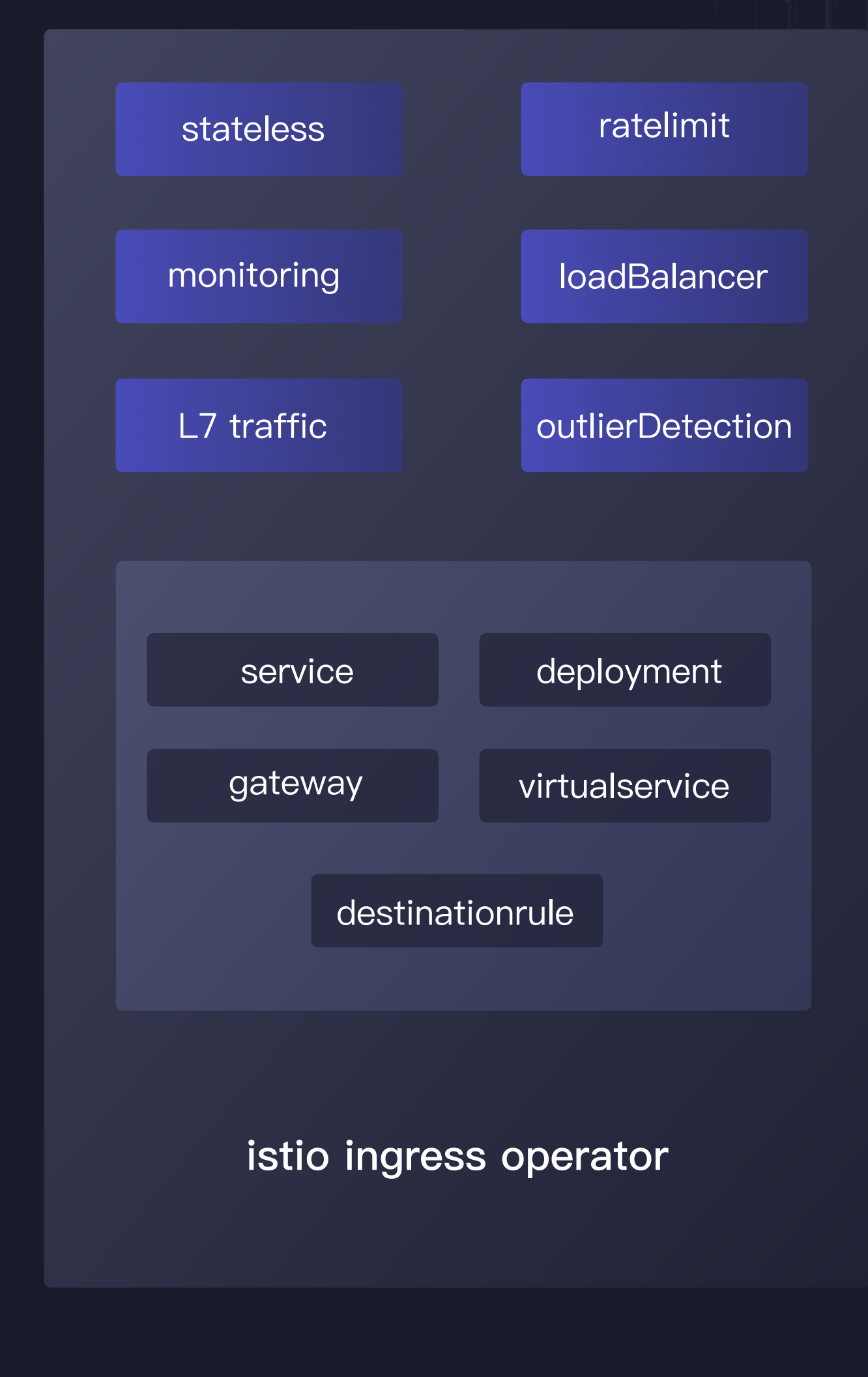

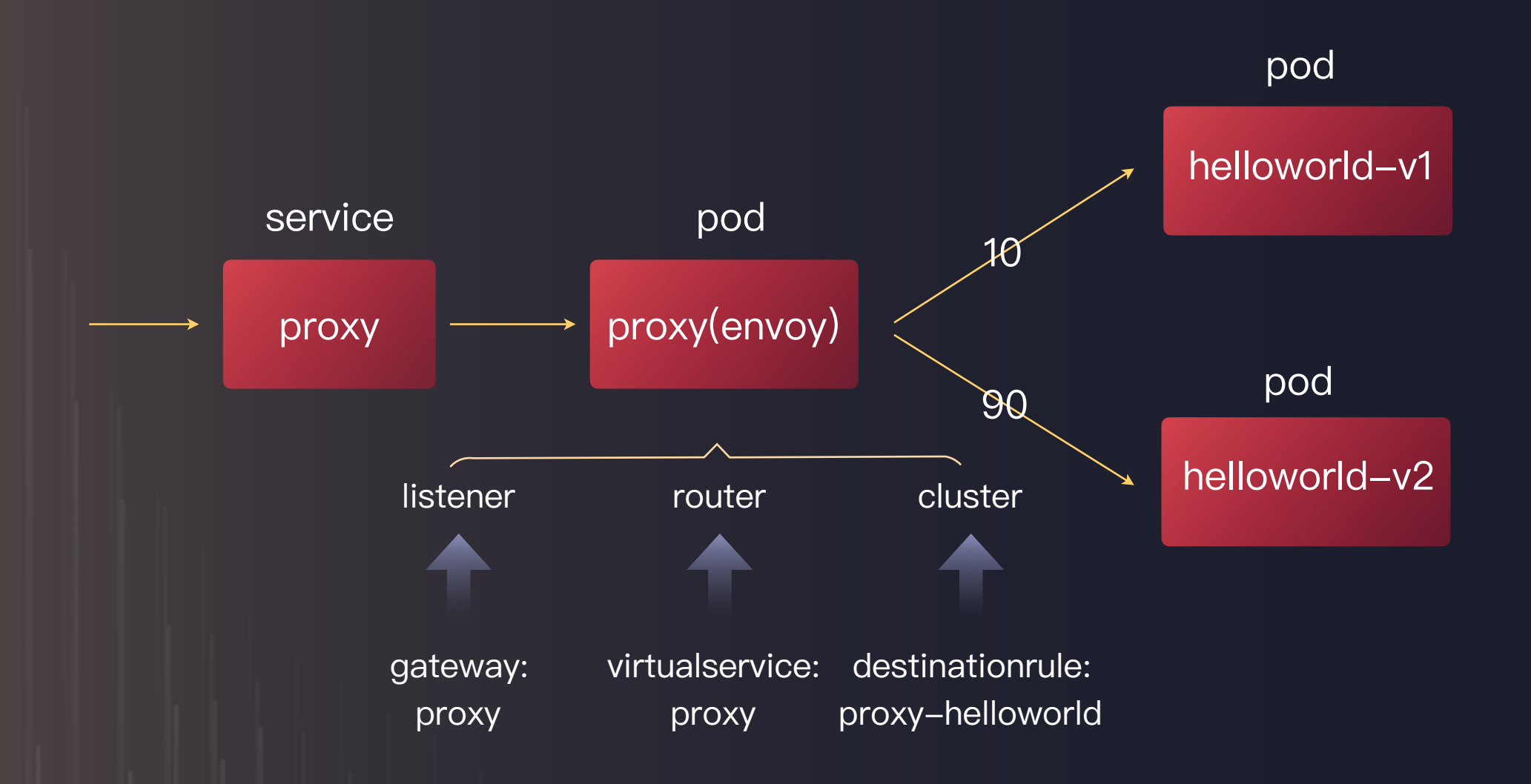

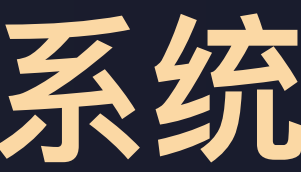

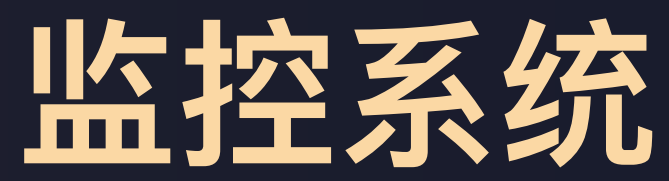

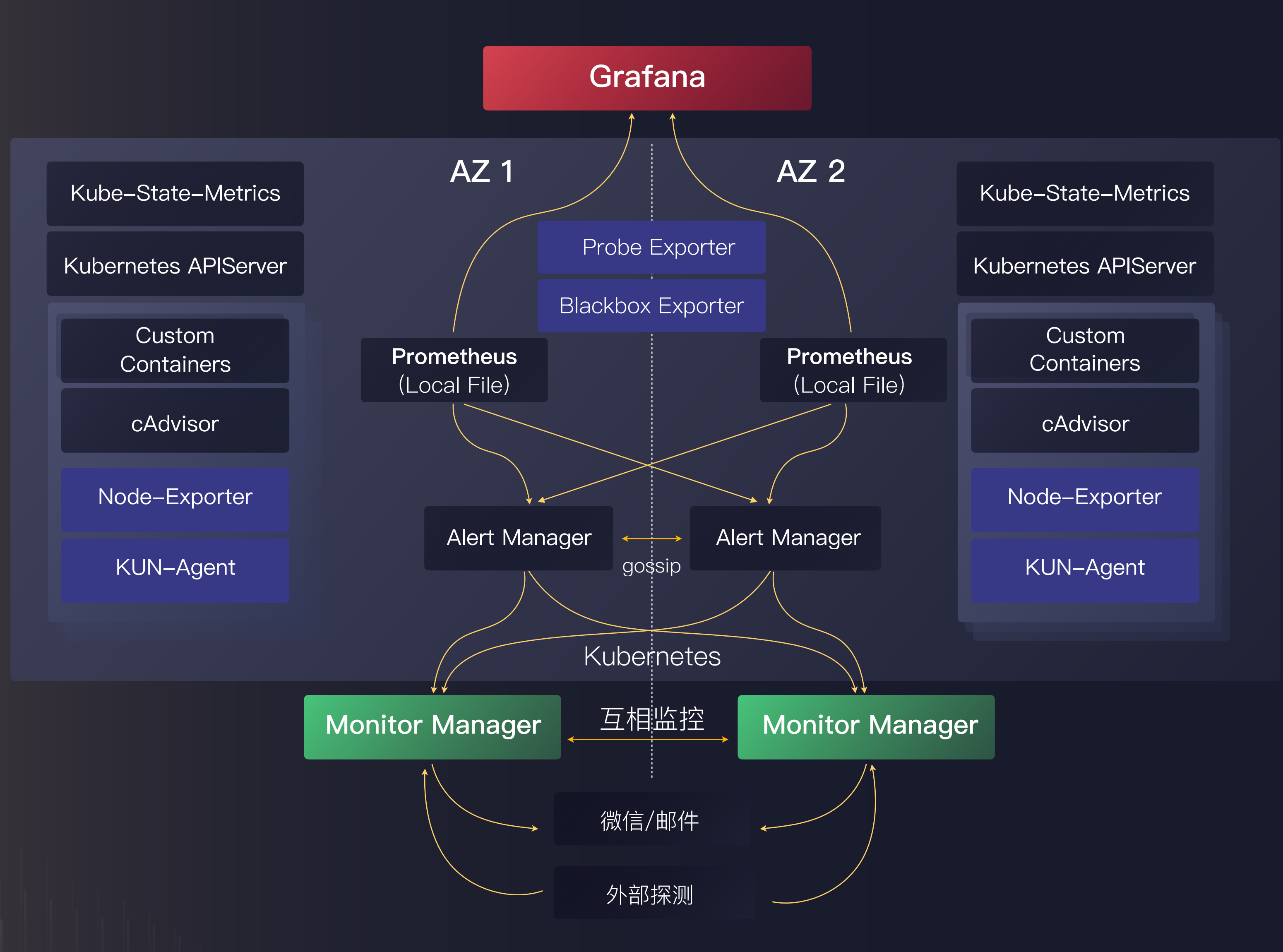

# **监控系统⽅案**

• 监控基于 Prometheus 构建, Prometheus 部署于 K8s 集群中, 使用 HostPath 存储数据;

- A. 采集 apiserver、controller-manager、scheduler、etcd、kube-proxy、Kubelet 等组件提供的 metrics
- B. Kubelet ⾃带的 cAdvisor 采集容器 Metrics
- C. 每个 Node 上以 DaemonSet 的形式部署 Node-Exporter 采集机器 Metrics;
- D. 每个 Node 上以 DaemonSet 的形式部署自研 KUN-Agent 采集网络、文件读写等 Metrics;
- E. 运⾏ Kube-State-Metrics,从它拉取 Job, Deployment 等资源的 Metrics;
- F. 通过 Blackbox Exporter, 实现服务的黑盒主动拨测;
- G. 自研 Probe Exporter, 进行各种功能的拨测, 提供 metrics;
- 使用 Alert Manager 聚合报警, 调用 Monitor Manager 提供的 Web Hook;

#### ● 自研 Monitor Manager:

- A. 提供 Web Hook 给 Alert Manager, 实现告警信息的发送, 发送渠道包括邮件和微信;
- B. 告警组管理;
- C. 互相监控探测功能;
- 使用 Grafana 实现 Web 可视化;

### • Metrics 采集:

# 监控系统高可用方案

• Prometheus 配置 DeadMansSwitch 规则, 实现一个永远触发的告警, Monitor Manager 对其进行检测, 当较长时间没有收到报

#### • 冗余部署

- A. 每个 AZ 下运行一个 Prometheus, 各个 Prometheus 独立运行, 采集同样的数据;
- B. 每个 AZ 下运行一个 Alert Manager, 每个 Alert Manager 接受两个 Prometheus 的消息, 他们之间互为 peer, 去除冗余报警;
- C. 每个 Prometheus 同时监控其他的 Prometheus, 以及所有的 Alert Manager
- Monitor Manager 部署在 K8s 集群之外, 跨AZ部署, 互相监控
- 通过微信和听云从外部对 Monitor Manager 进行监控;
- 警时,说明监控告警系统不工作了,发出告警;
- Grafana 使用 PVC 进行配置文件的存储;

# KUN应用

### 接入层

- 具体计算任务由pod完成
- 常驻型pod通过k8s deployment管理, 保证计算实例高可用
- 非常驻型pod通过k8s job管理

• 负载均衡通过service实现

### 计算层

- Pod内挂载PVC,⽤于存储持久化的数据
- 通过StorageClass实现⾃动管理存储卷
- 有顺序关系的⼀组pod通过 Statefulset管理
- Pod也可以直接使用集群外的存储设备

### 存储层

# KUN应用案例 - StepFlow

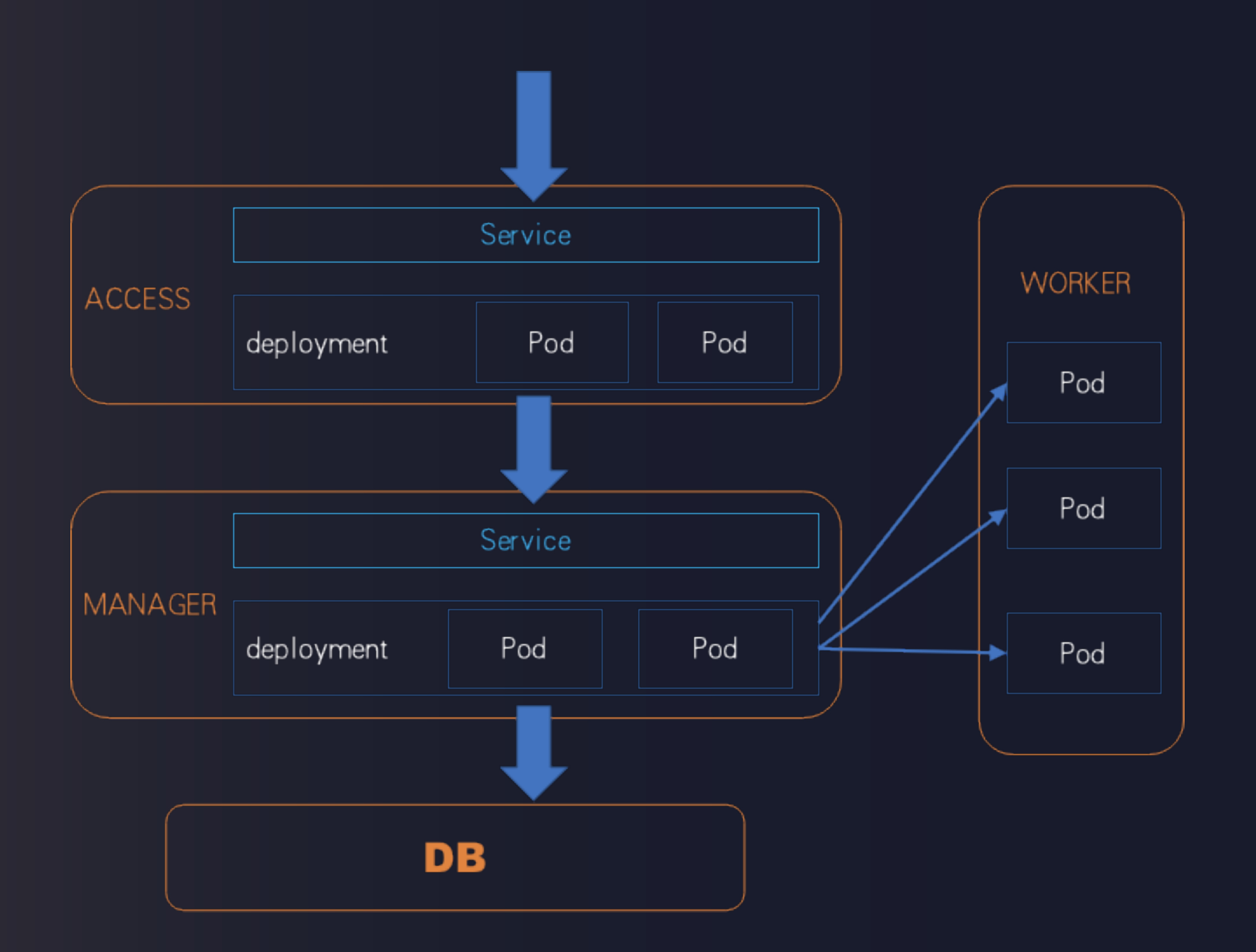

# KUN应用案例 - Graylog

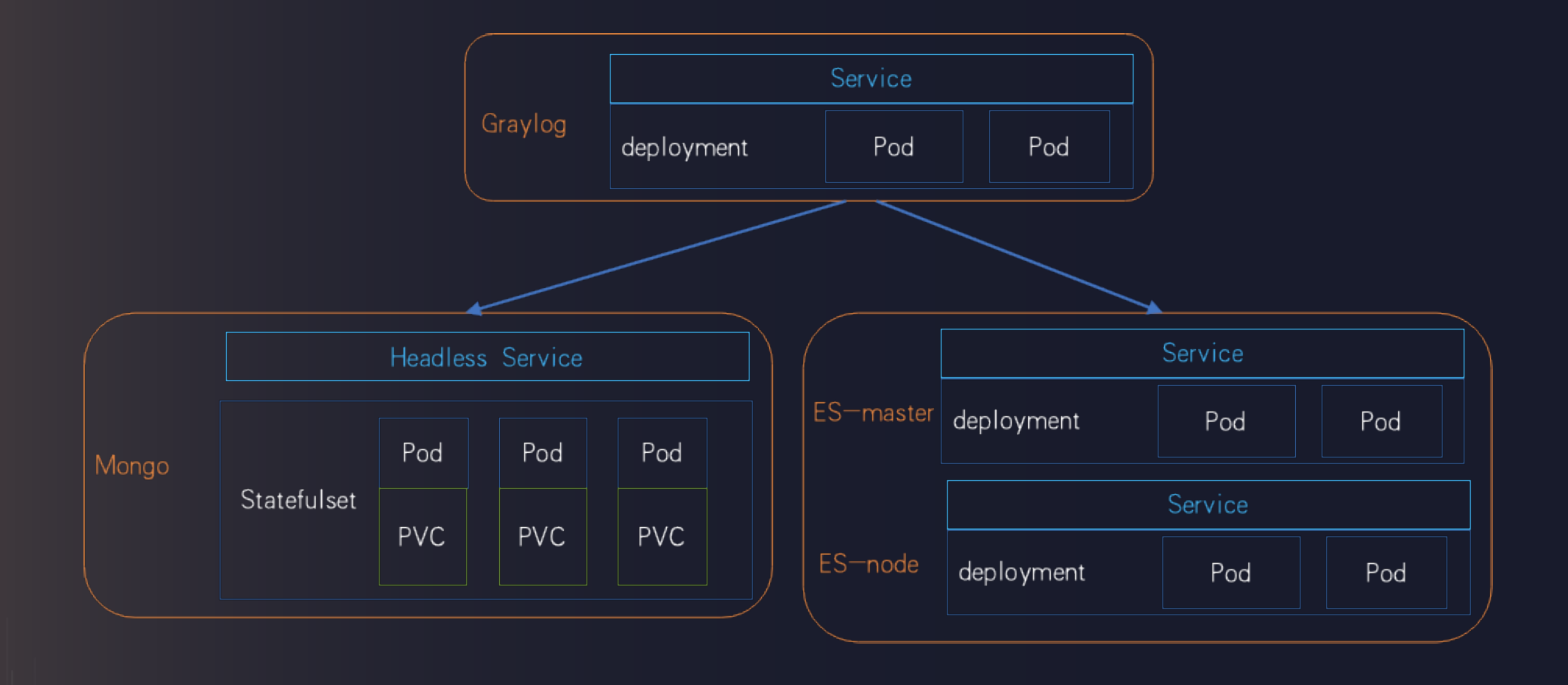

Think in Cloud . 北京

UCloud Container Service for Kubernetes (UK8S) 是⼀项基于Kubernetes的容器管理服务,你可以在 UK8S上部署、管理、扩展你的容器化应用,而无需关 心Kubernetes集群自身的搭建及维护等运维类工作。

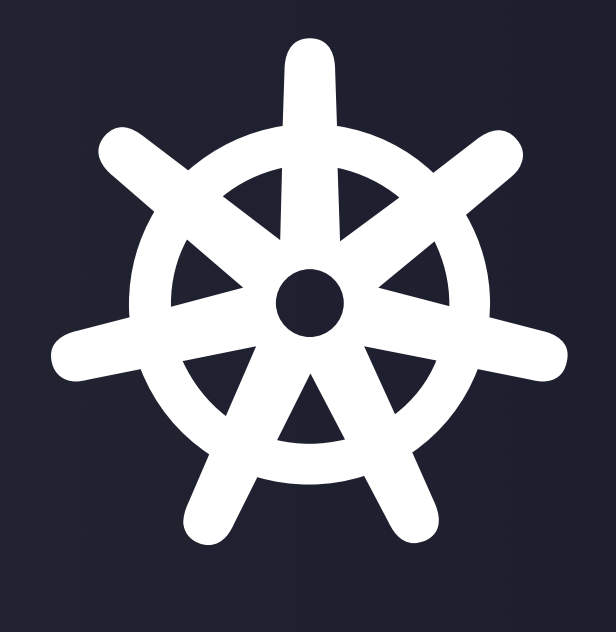

UK8S完全兼容原生的Kubernetes API, 以UCloud私有 ⽹络为基础,并整合了ULB、UDisk、EIP、VPC等云 产品。

#### UCLOUD优刻得

### **UK8S**

### UCLOUD UK8S

Think in Cloud . 北京

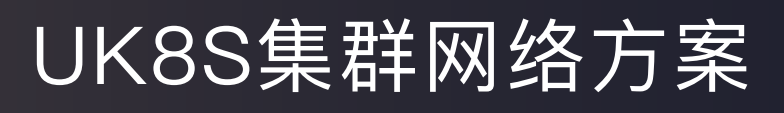

#### UCLOUD优刻得

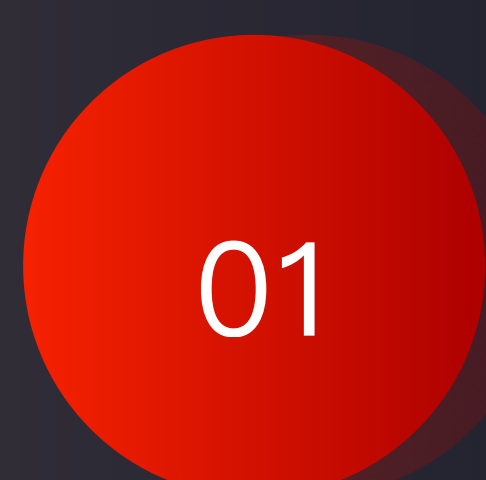

UK8S管理架构

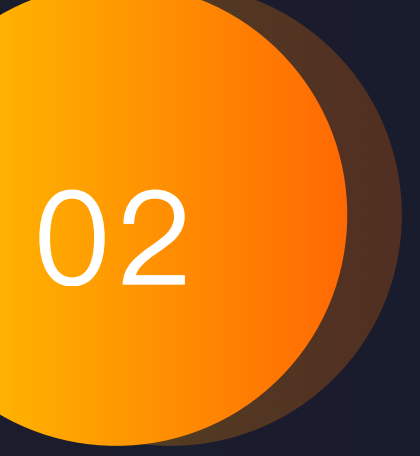

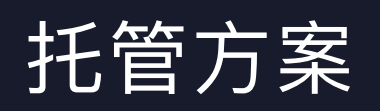

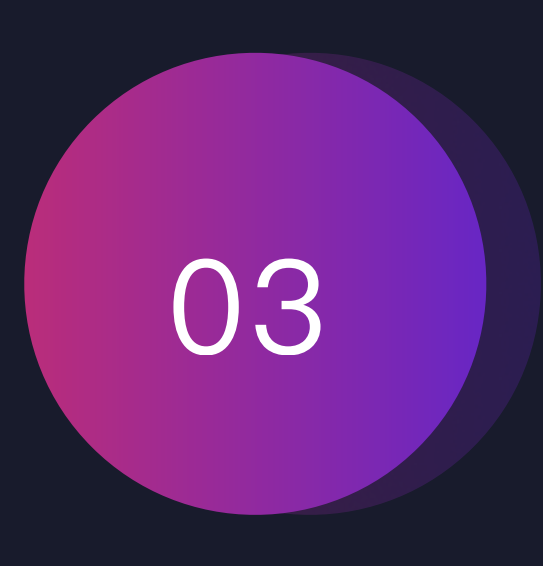

### UK8S集群网络方案

Think in Cloud . 北京

### ⾃研CNI插件 与VPC网络深度集成

### 无overlay 性能与云主机一致

### Pod网络可与物理云 托管云直接互通

### 利⽤SecondaryIP API实现IP管理

### UK8S集群网络方案

- 根据Pod1内的路由规则将IP包通过Pod1 eth0发 送到云主机对应vethpair设备
- 根据云主机Node1的路由规则将IP包通过云主机 eth0送出
- · 根据Node2的路由规则, 将目的地址为Pod2的IP 包发送到Pod2 对于Veth设备
- Pod2内eth0成功接收来⾃Pod1的IP包

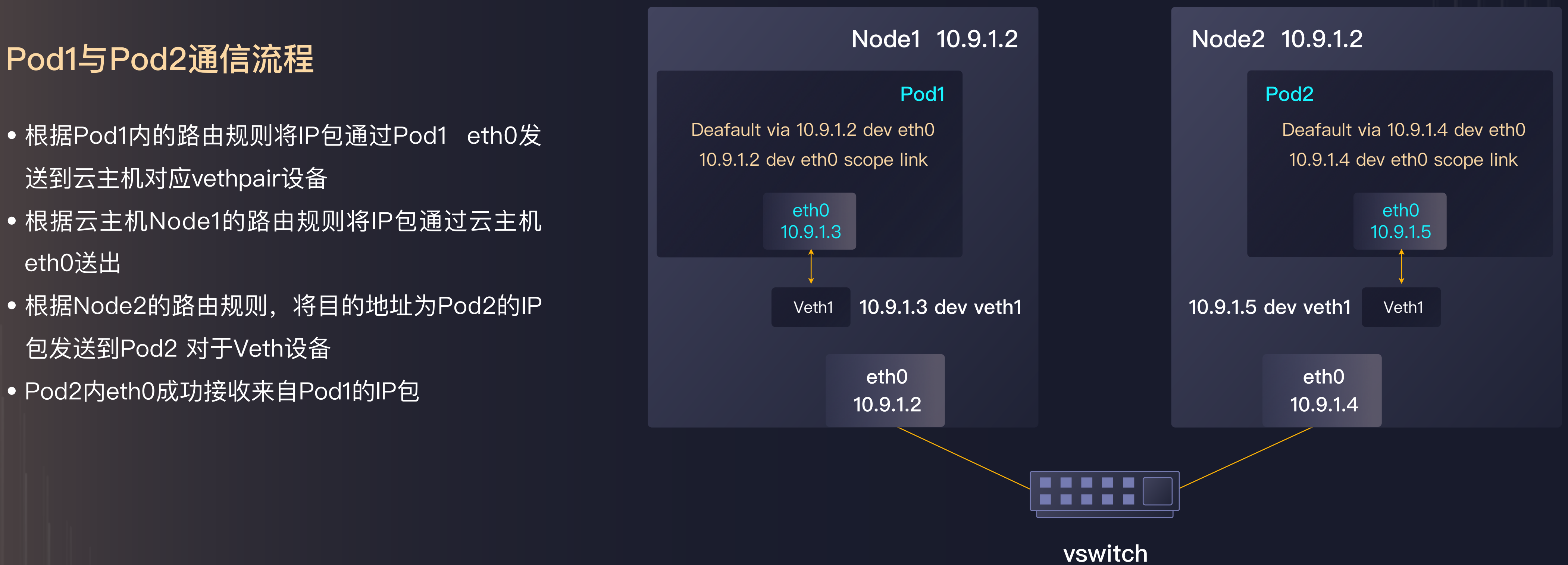

VPC Subnet 10.9.0.1/16

# **UK8S管理服务架构**

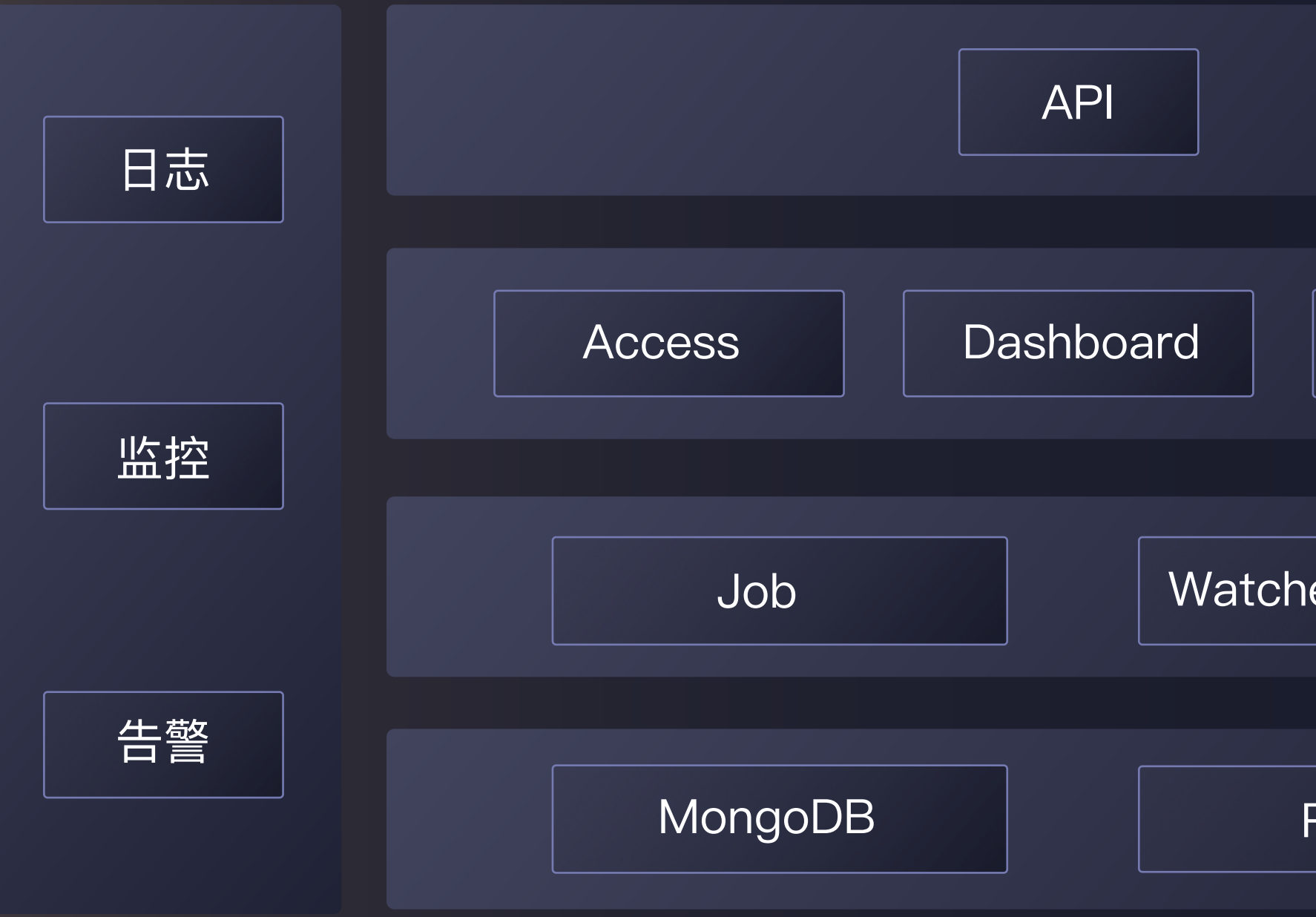

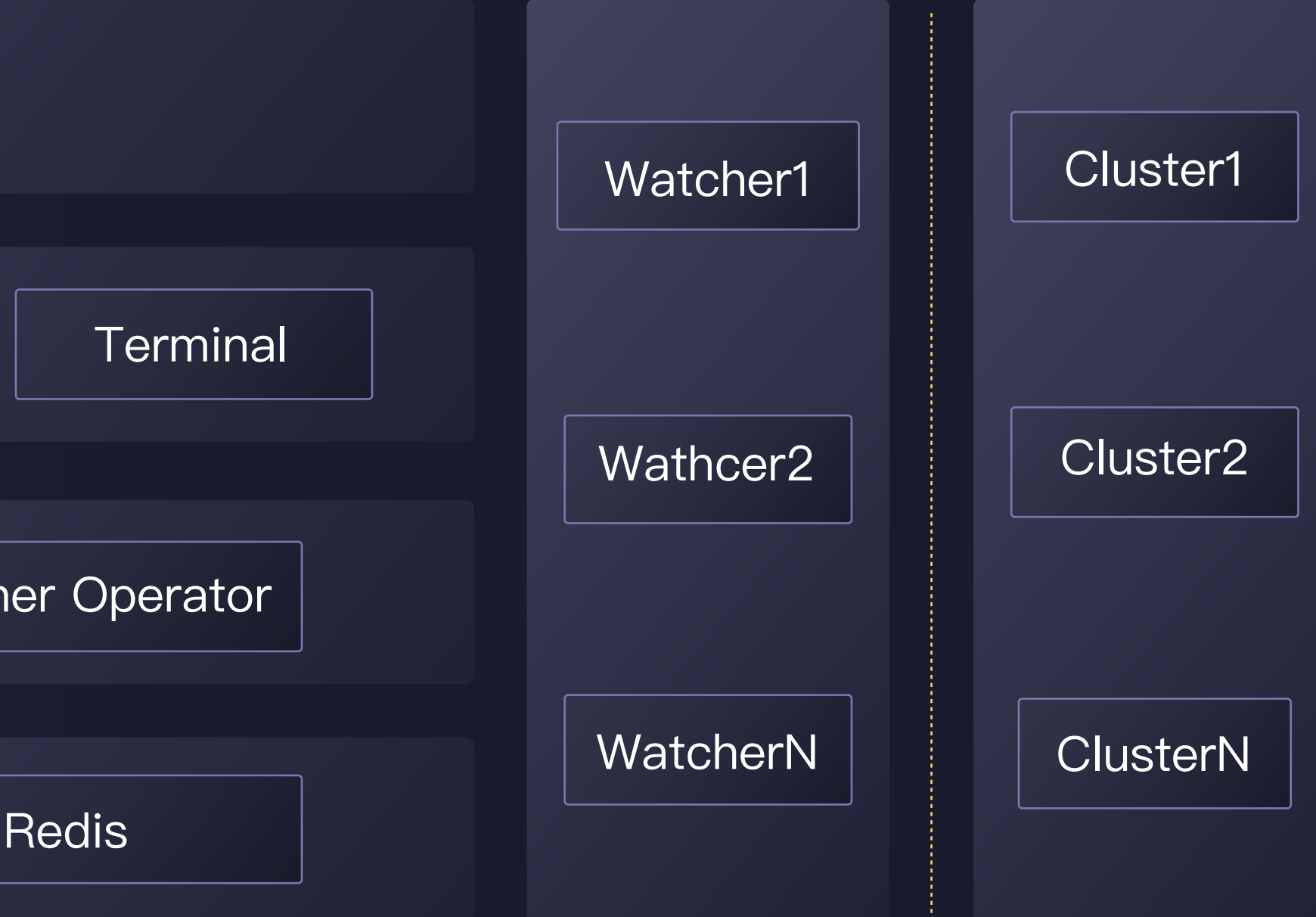

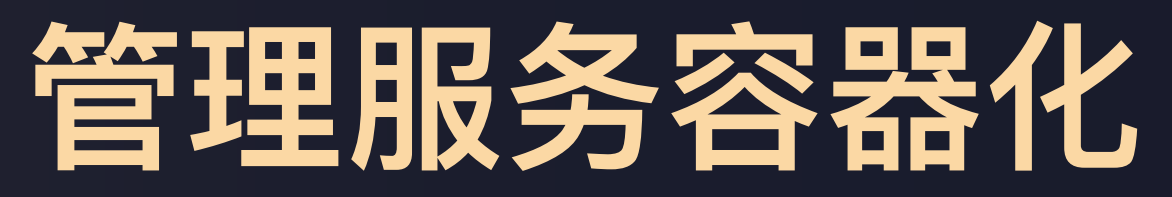

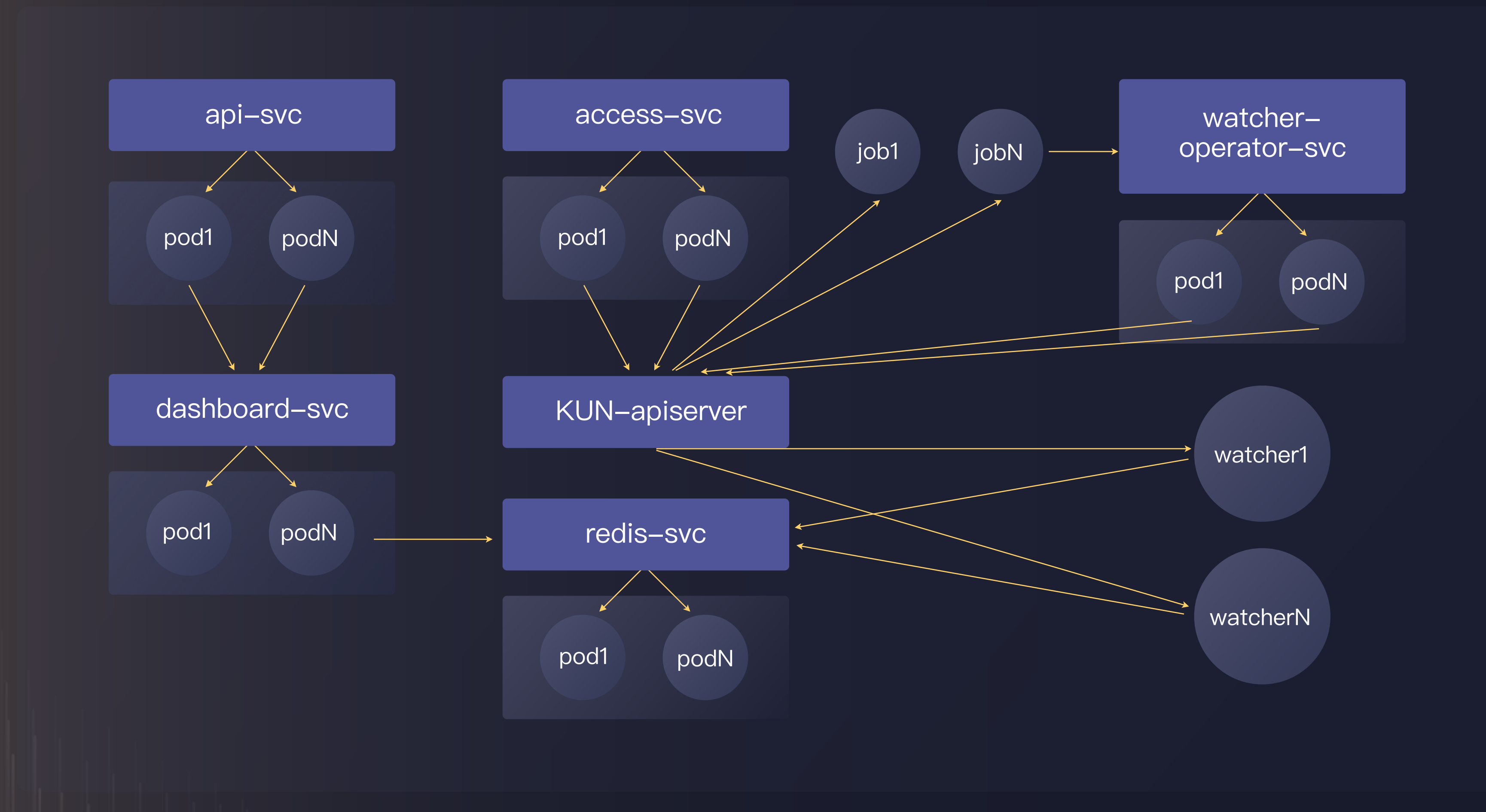

- A. 完全的容器化和微服务化。
- B. 所有管理服务全部运行在k8s上。
- C. 基于k8s的api对服务模块 (job&watcher) 进行动态管理。
- D. 一个集群对应生成一个watcher, 容易进行横向扩展。
- E. 基于watcher+redis缓存的方式, 保证用户在控制台获取集群信息的速度足够快。

# **UK8S管理服务特点**

# UK8S托管方案

**WHAT** 

Think in Cloud . 北京

合理利用存量物理资源 无需运维管理K8S集群 无需部署外部负载均衡 业务高峰可随时扩容集群 有效利⽤存量IT资源

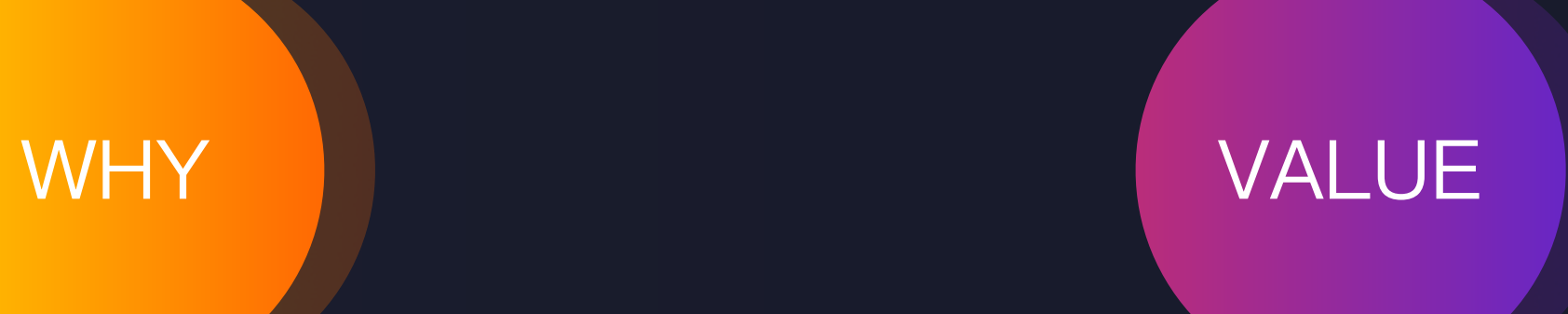

UK8S+托管物理机

- Master节点部署在公有云上。Node节点分为公有云区 和托管区两部分,两个区的网络实现了互联互通。
- Node上都采用underlay模式的cni插件, 保证node/ pod/公有云上其他资源都可以互通,需要规划好网段 保证互不冲突。
- 公有云上underlay模式cni插件已经实现
- 托管区underlay模式cni插件可有以下几种方法实现:
- A. 基于⾃定义路由
- B. 基于二层bridge

## **UK8S托管⽅案**

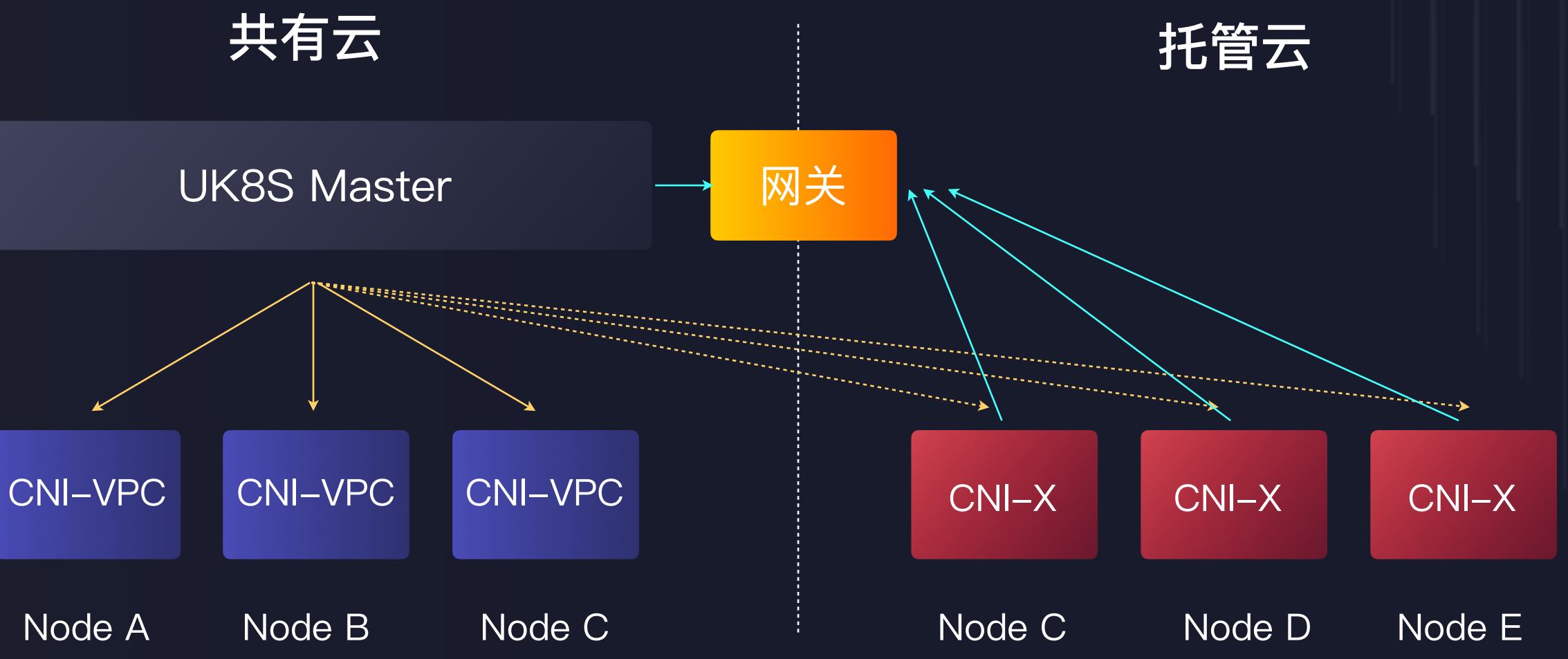

# **UK8S托管⽅案**

- 业务流量⼊⼝由公有云的ULB和node节点承载。
- 通过在k8s集群中定义LoadBalance类型的service,业 务流量可以先通过ULB转发到公有云Node节点上,再 通过公有云节点上kube-proxy配置的iptables规则转 发到整个集群中实际⼯作的pod。
- 集群内部通信通过kubeproxy完成。

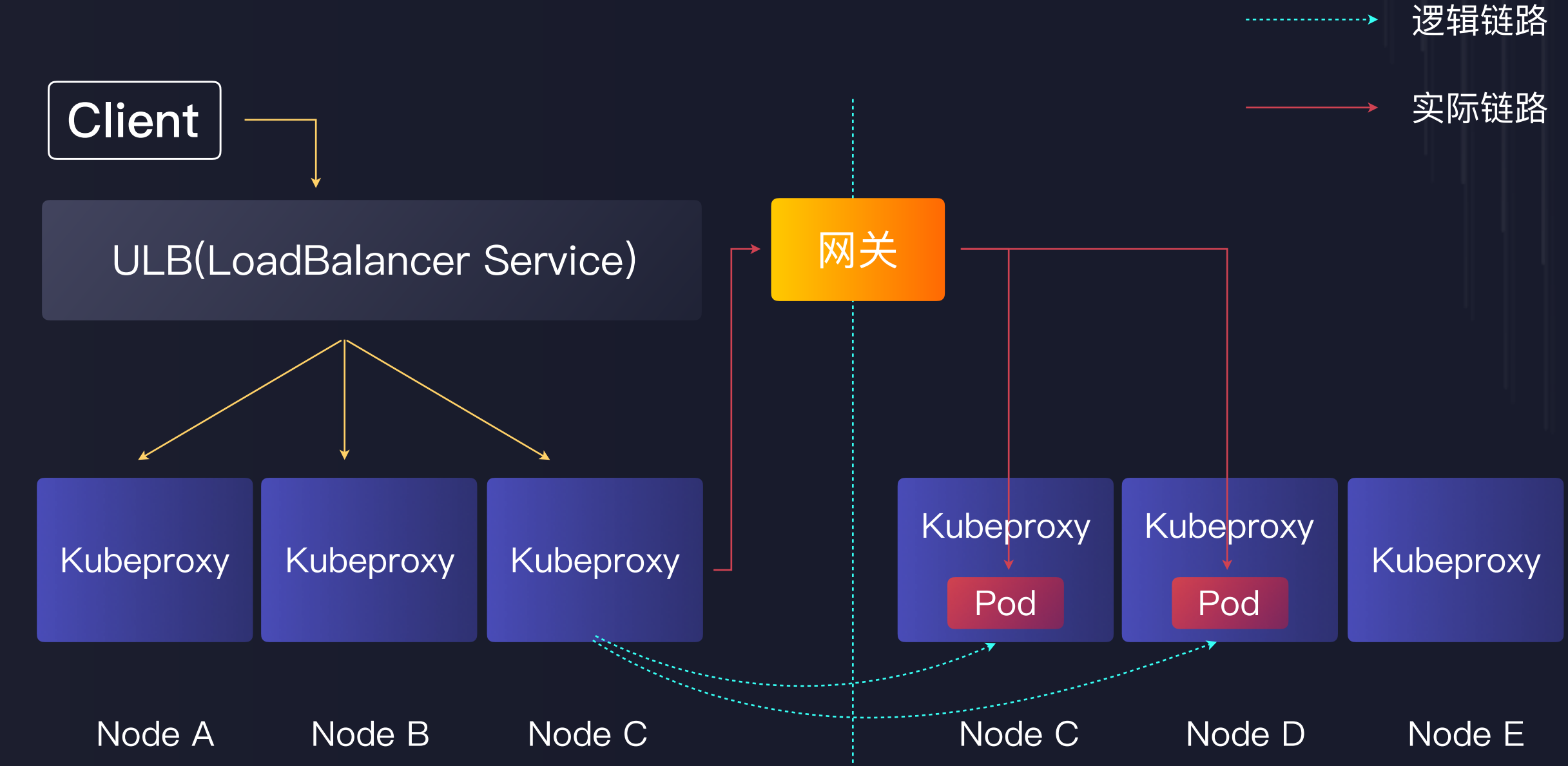

# UK8S客户案例 - A

### 解决痛点

- 新服务的上线以及原有服务的更新过程繁杂
- 动态服务迁移操作难度大
- 线上服务健康检查复杂度高
- 服务之间的调用和发现配置工作多
- 单个服务完全消耗云主机资源

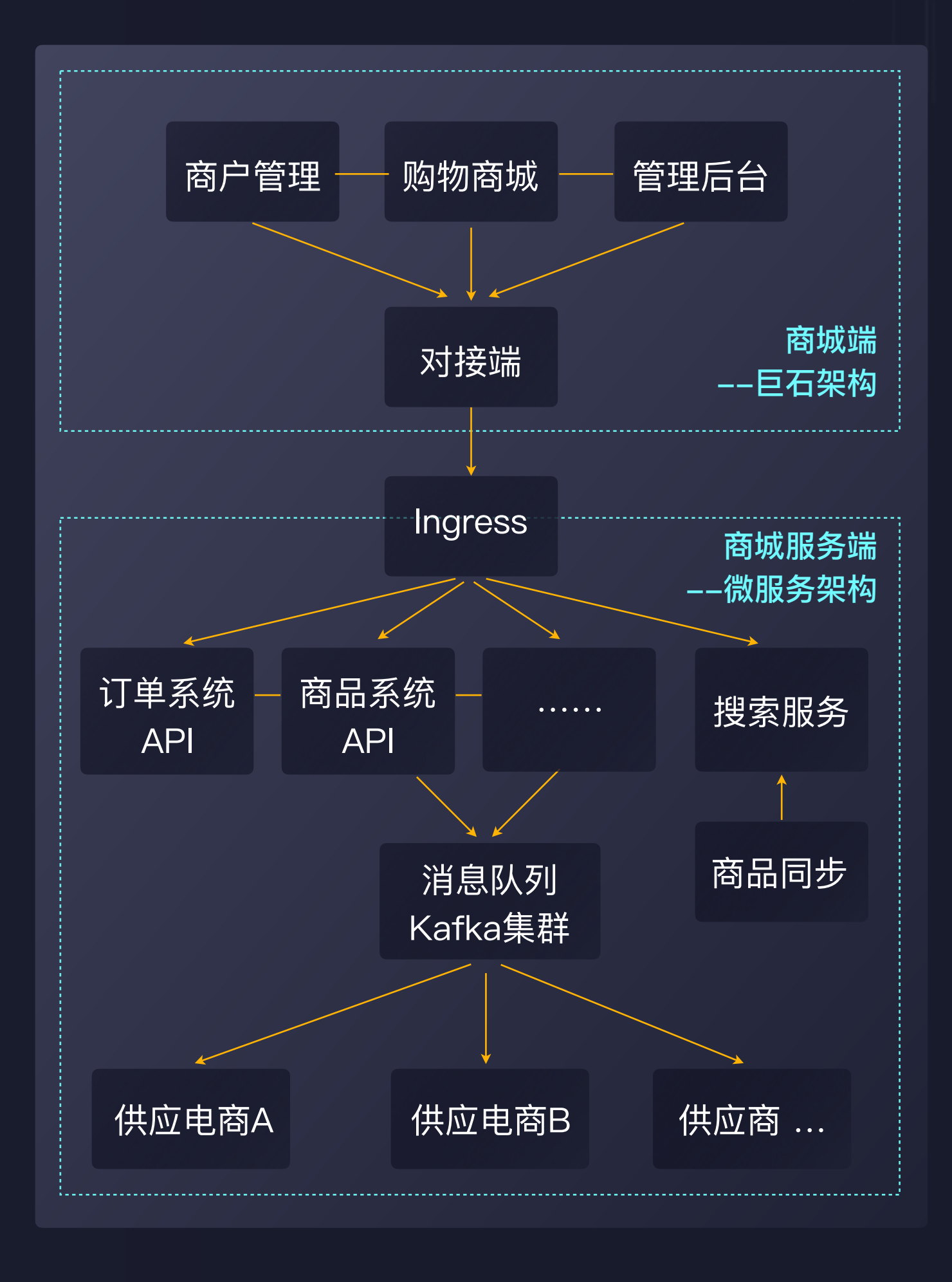

# **UK8S客户案例 - B**

UHost UK8S

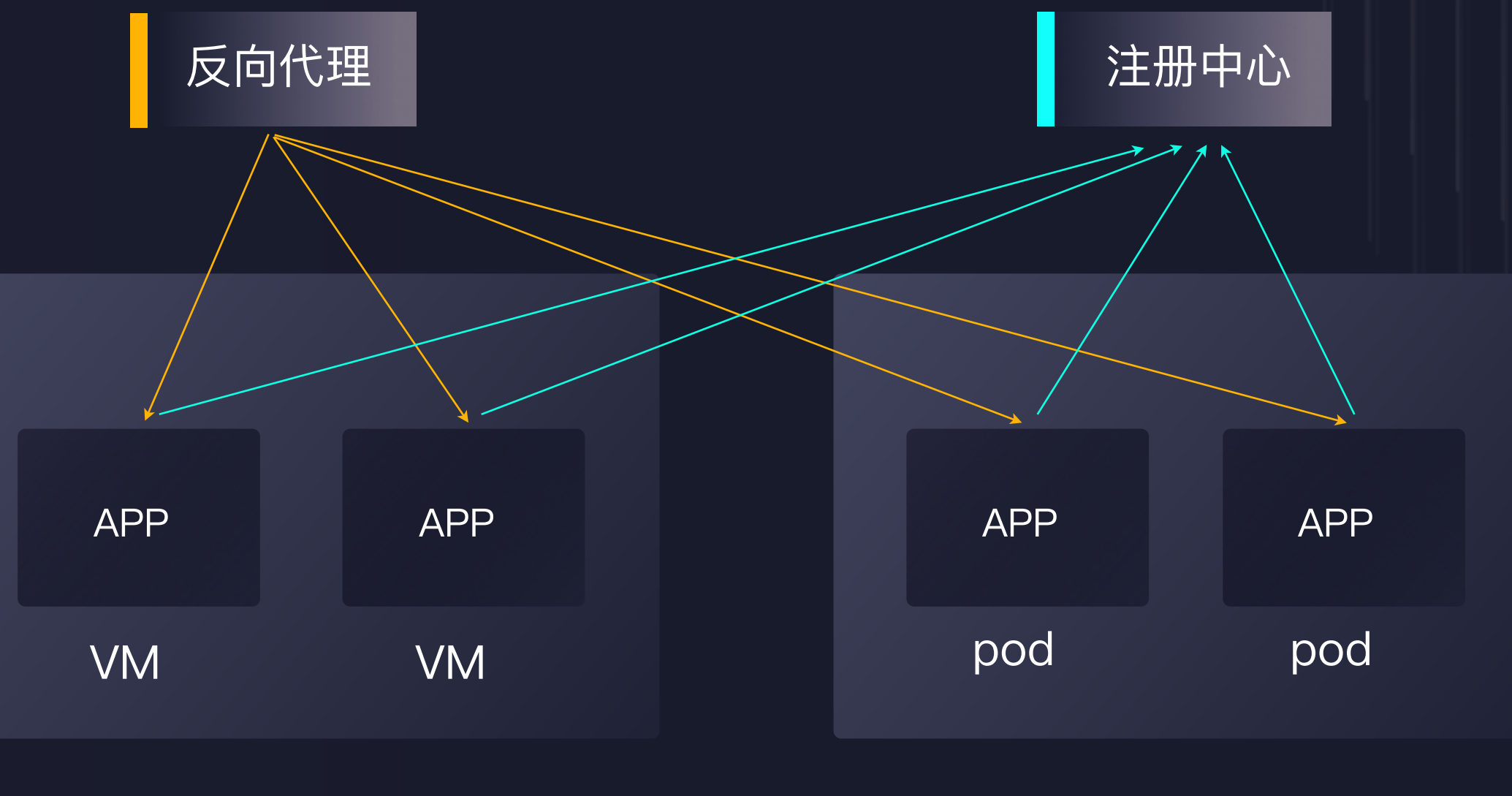

### **平滑迁移**

Pod具有与VM等同的⽹络待遇,让VM与容器混合部署成为可能, 业务迁移到K8S也更简单

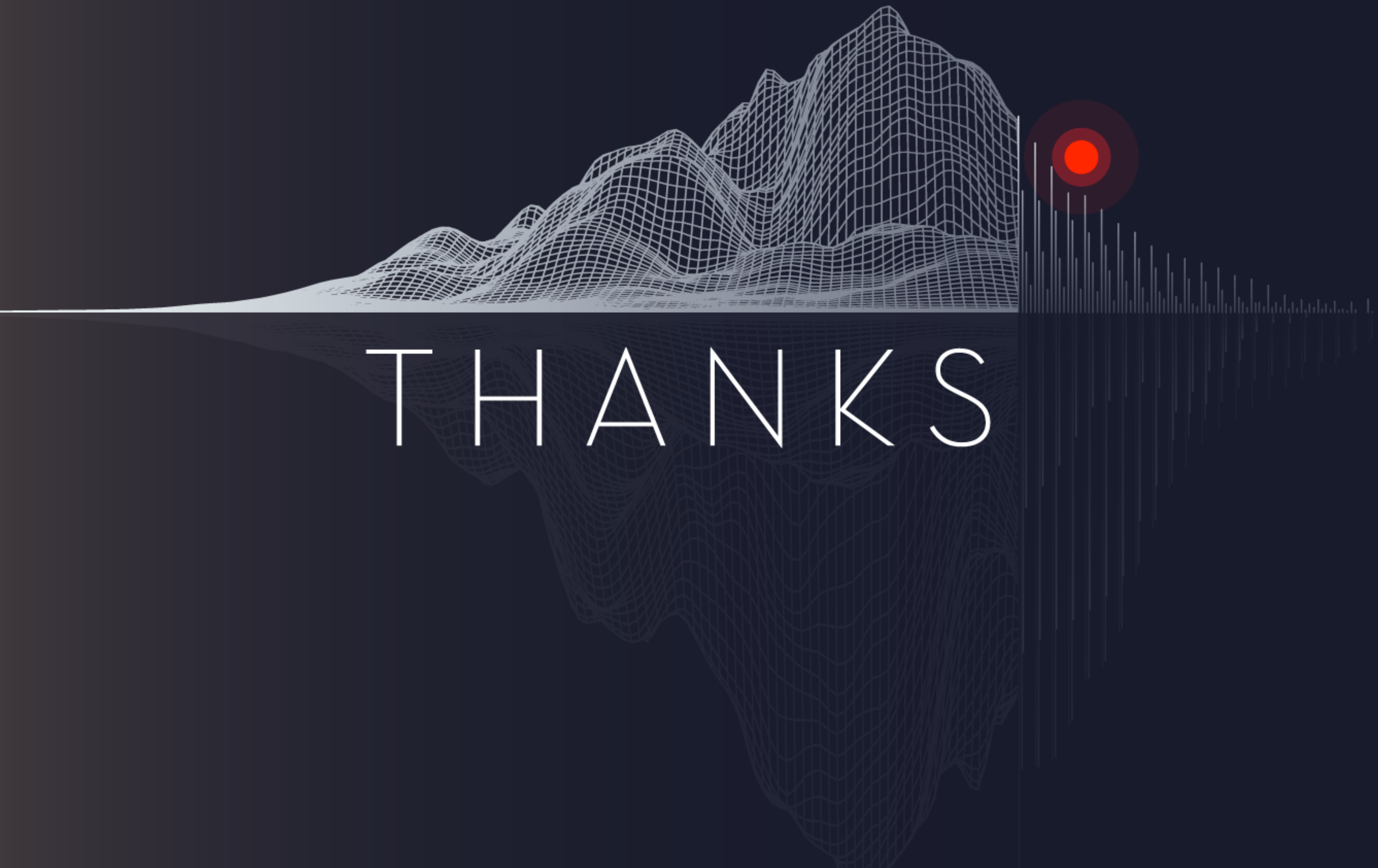